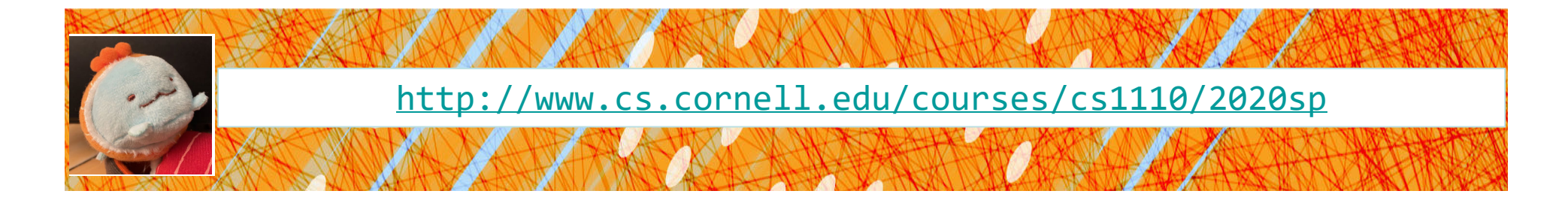

# Lecture 21: **More on Classes** (Chapter 17)

# CS 1110

#### Introduction to Computing Using Python

[E. Andersen, A. Bracy, D. Fan, D. Gries, L. Lee, S. Marschner, C. Van Loan, W. White]

# **We know how to make:**

- Class definitions
- Class specifications
- •• The **\_\_init** function
- •• Attributes (using self)
- Class attributes
- Class methods

# **Method Definitions**

#### Looks like a function def

- But indented *inside* class
- $\blacksquare$  1<sup>st</sup> parameter always **self**

#### **Example:**

#### s1.enroll("AEM 2400", 4)

- $\blacksquare$  Go to class folder for s1 (*i.e.*, Student) that's where enroll is defined
- Now enroll is called with  $\mathsf{S}^1$ as its first argument
- $\blacksquare$  Now enroll knows which instance of **Student** it is working with

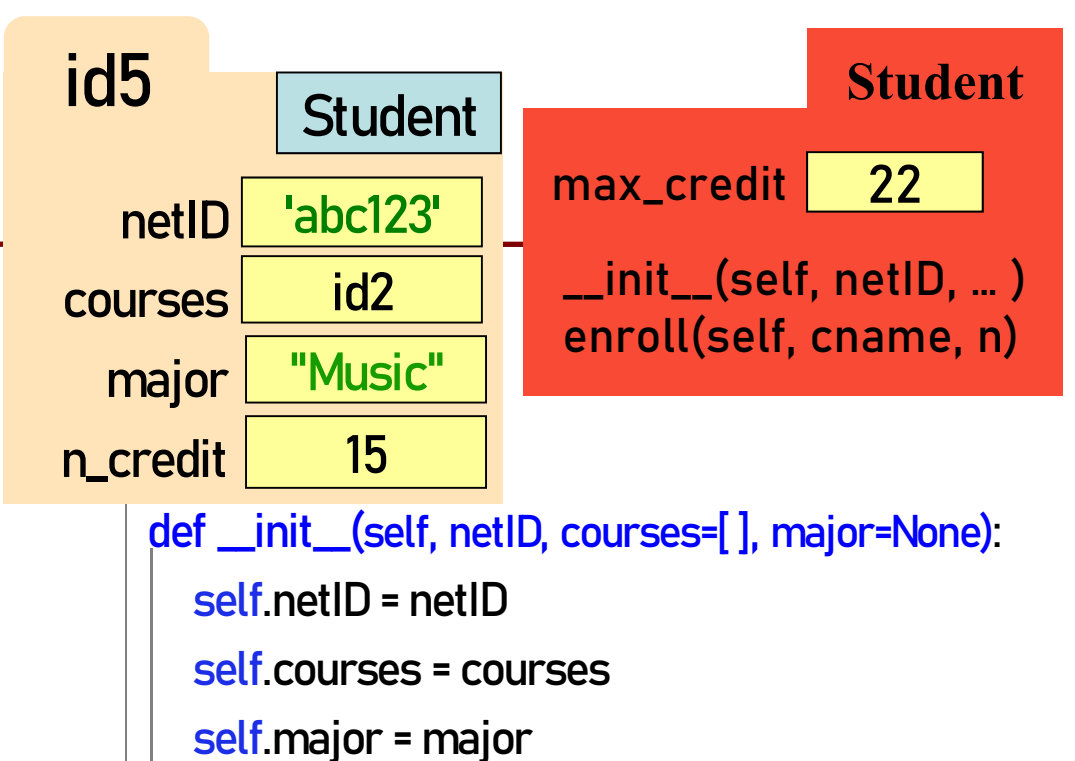

```
# < rest of init fn goes here >
```
#### def enroll( self, cname, n):

if self.n\_credit + n > Student.max\_credit: print("Sorry your schedule is full!") else:

self.courses.append([cname, n]) self.n\_credit = self.n\_credit + n print("Welcome to "+ cname)  $3^3$ 

# init is just one of many **Special Methods**

#### Start/end with 2 underscores

- This is standard in Python
- Used in all special methods
- a. Also for special attributes
- <u>nit</u> for initializer
- $str$  for str()
- $eq$  for  $==$
- $\Box$ lt $\Box$  for  $\triangleleft$  ...

*Optional*: for a complete list, see https://docs.python.org/3/reference/ datamodel.html#basic-customization

```
class Point2():
   """Instances are points in 2D space"""
    …def \_init_{s} (self, x=0, y=0):
      """Initializer: makes new Point2"""…def __str_(self):
     """Returns: string with contents"""
       return '(' + str(self.x) + ', ' + str(<mark>self</mark>.y) + ')'
```
def \_\_eq\_\_(self, other): """Returns: True if both coordinates equal""" return <u>self</u>.x == other.x and self.y == other.y

*See Fractions example at the end of this presentation*

# **Designing Types**

- **Type**: set of values and the operations on them
	- int: (set: integers; ops: +, –, <sup>\*</sup>, /, ...)
	- Point2 (set: x,y coordinates; ops: distanceTo, ...)
	- **Card** (set: suit \* rank combinations; ops: ==, !=, <)
	- Others to think about: Person, Student, Image, Date, *etc.*
- To define a class, think of a *type* you want to make

# **Making a Class into a Type**

- 1. What values do you want in the set?
	- What are the attributes? What values can they have?
	- Are these attributes shared between instances (class attributes) or different for each instance (instance attributes)?
	- What are the *class invariants:* things you promise to keep true **after every method call** *(see* n\_credit *invariant)*
- 2. What operations do you want?
	- **This often influences the previous question**
	- What are the *method specifications:* states what the method does & what it expects (preconditions)
	- Are there any special methods that you will need to provide?

#### **Write your code to make it so!**

Start next video: **design and implement a class for a game**

# **Let's make a word guessing game**

- There is a secret word.
- The user has 10 chances to guess letters until the word has been spelled out.
- •• Would be great to have a class SecretWord that would keep track of both the word we're guessing and what the user sees / has guessed so far.

#### **Play the game.**

### **How does the game go?**

word\_list = [ … candidate words for userto guess ... ] N\_GUESSES = 10 Set the secret word

User guesses until no more guesses or secret is solved

Reveal the word

# **What should the SecretWord offer me?**

Like <sup>a</sup> string, but **two** of them:

- 1. the secret word
- 2. what the user sees

II should be able to:

- Set the secret word
- Print out the word as guessed "so far"
- Determine whether the game is over
- Reveal the secret word

# **Example: SecretWord**

- 1. What values do you want in the set?
	- What are the attributes? What values can they have?
	- Are these attributes shared between instances (class attributes) or different for each attribute (instance attributes)?
	- What are the *class invariants:* things you promise to keep true **after every method call**
- 2. What operations do you want?
	- **This often influences the previous question**
	- What are the *method specifications:* states what the method does & what it expects (preconditions)
	- Are there any special methods that you will need to provide?

# **Planning out Class: the Attributes**

class SecretWord(): """A word to be guessed by a user in a word guessing game.

Instance Attributes:

secret\_word: word being guessed [str of lower case letters] display\_word: word as the user sees it: the letters of secret\_word show correctly guessed letters [str of lower case letters and '\_'] secret\_word and display\_word agree on all letters and have same length """"

What are the attributes? What values can they have? Are these attributes shared between instances (class attributes) or different for each attribute (instance attributes)? What are the *class invariants:* things you promise to keep true after every method call  $_{13}$ 

# **Planning out Class: the Methods**

def \_\_init\_\_(self, word):

"""Initializer: creates both secret\_word and display\_word from word [a str of lower case letters]"""

def \_\_str\_\_ (self): """Returns: both words"""

def \_\_len\_\_ (self): """Returns: the length of the secret word"""

> Are there any special methods that you will need to provide? What are their preconditions? *You don't have to do this. But you should consider it. Careful. Make sure overloading is the right thing to do.*  $\Big|_{14}$

# **Planning out Class: the Methods**

def print\_word\_so\_far(self): """Prints the display\_word """ def reveal(self): """Prints the word being guessed""" <mark>def</mark> apply\_guess(<mark>self</mark>, letter): """Updates the display\_word to reveal all instances of letter as they appear in the secret\_word. ('\_' is replaced with letter) letter: the user's guess [1-character string in A.Z or a..z] """ def is\_solved(self): """Returns True if the entire word has been guessed"""

What are the *method specifications:* states what the method does & what it expects (preconditions)

import random, wordGuess word\_list = [ … candidate words for userto guess ... ] N\_GUESSES = 10

Set the secret word

User guesses until no more guesses or secret is solved

Reveal the word

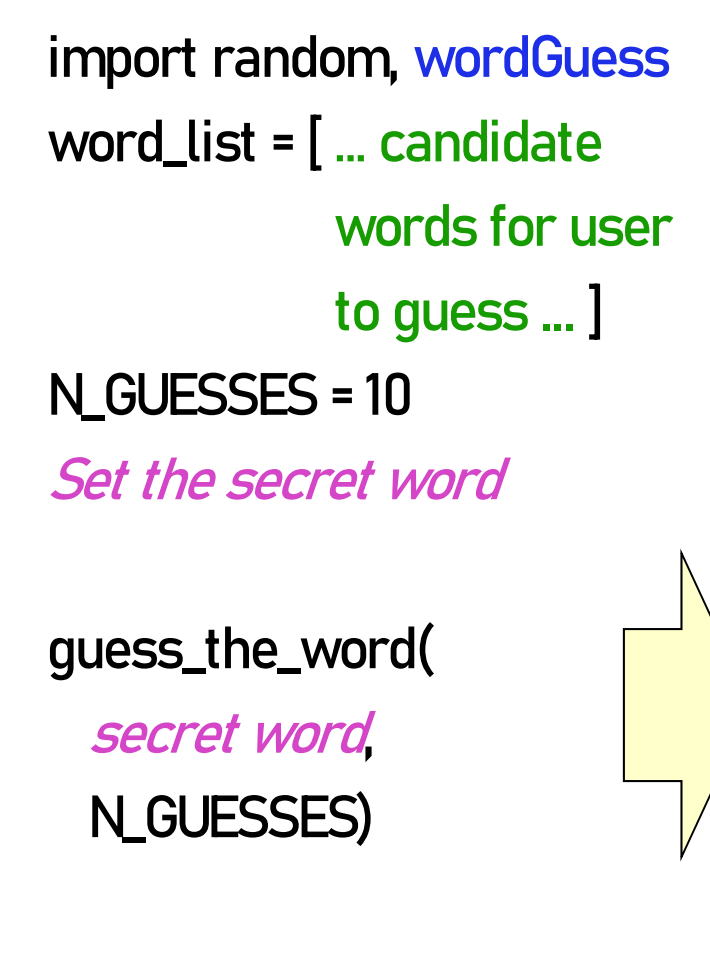

Reveal the word

if *secret is solved* or out of guesses <sub>.</sub> print appropriate message and stop game otherwiseprint the word-in-progress user guesses a letter apply guess to the secret word potentially guess again (is secret solved? #guesses left?)

import random, wordGuess word\_list = [ … candidate words for userto guess ... ] N\_GUESSES = 10 Set the secret word guess\_the\_word( secret word, N\_GUESSES)

Reveal secret word

def guess\_the\_word(*secret*, n\_guesses\_left): if *secret is solved*: print("YOU WN!!!") elif n\_more\_guesses==0: print("Sorry you're out of guesses") else:print the word-in-progress user\_guess= input("Guess a letter: ") apply guess to the secret word guess\_the\_word(secret, n\_guesses\_left-1)

# **Implementing a Class**

- All that remains is to fill in the methods. (All?!)
- When *implementing* methods:
	- 1. Assume preconditions are true (*checking is friendly* )
	- 2. Assume class invariant is true to start
	- 3. Ensure method specification is fulfilled
	- 4. Ensure class invariant is true when done
- Later, when *using* the class:
	- When calling methods, ensure preconditions are true
	- If attributes are altered, ensure class invariant is true

# **Implementing an Initializer**

def \_\_init\_\_ (self, word): """Initializer: creates both secret\_word and display\_word from word [a str of lower case letters] """ # JOB OF THIS METHOD

Instance variables: # WHAT BETTER BE TRUE WHEN WE'RE DONEsecret\_word: [str of lower case letters] display\_word: the letters of secret\_word show correctly guessed letters [str of lower case letters and '\_'] secret\_word and display\_word agree on all letters and have same length

# **Implementing an Initializer (Q)**

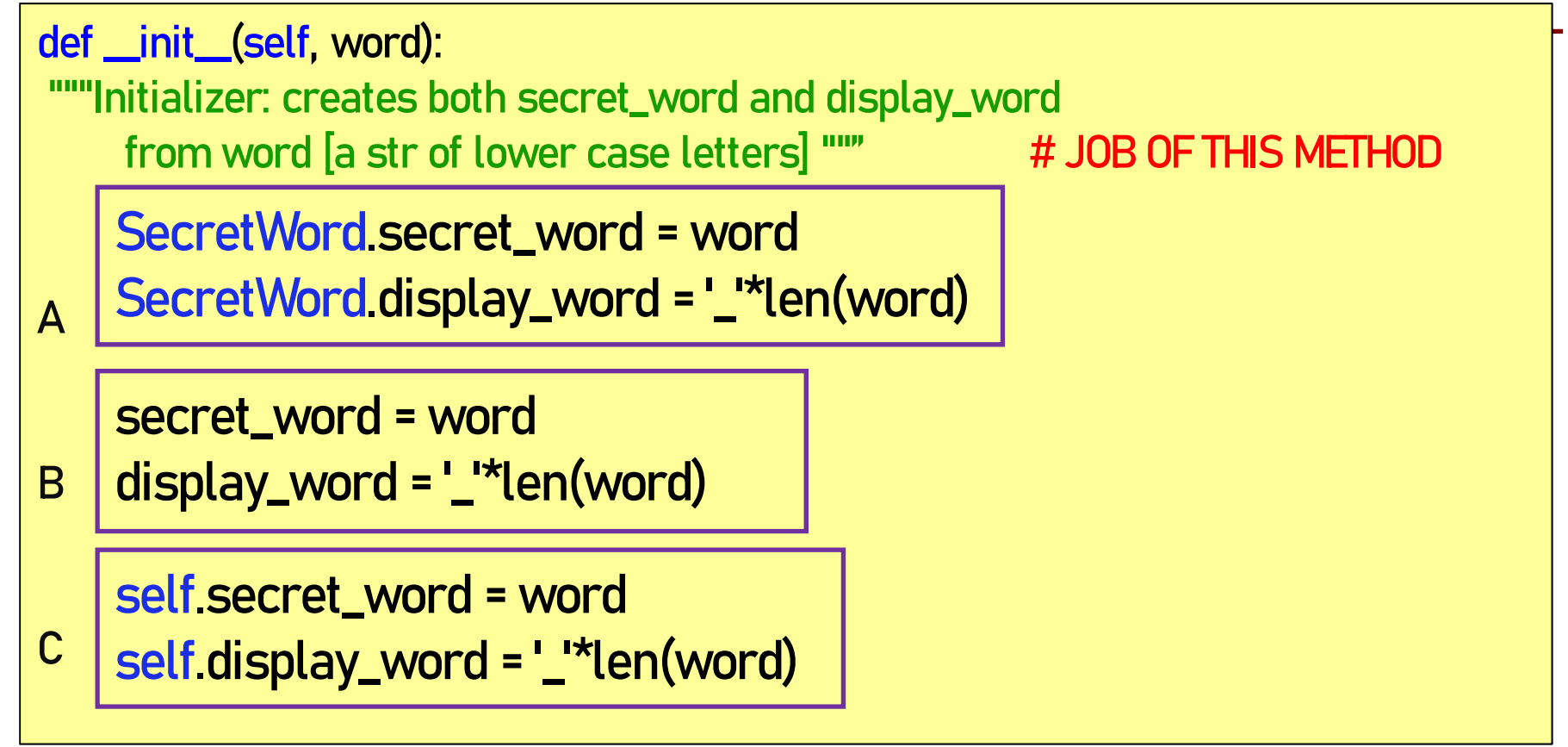

Instance variables: # WHAT BETTER BE TRUE WHEN WE'RE DONEsecret\_word: [str of lower case letters] display\_word: the letters of secret\_word show correctly guessed letters [str of lower case letters and '\_'] secret\_word and display\_word agree on all letters and have same length

# **Implementing an Initializer (A)**

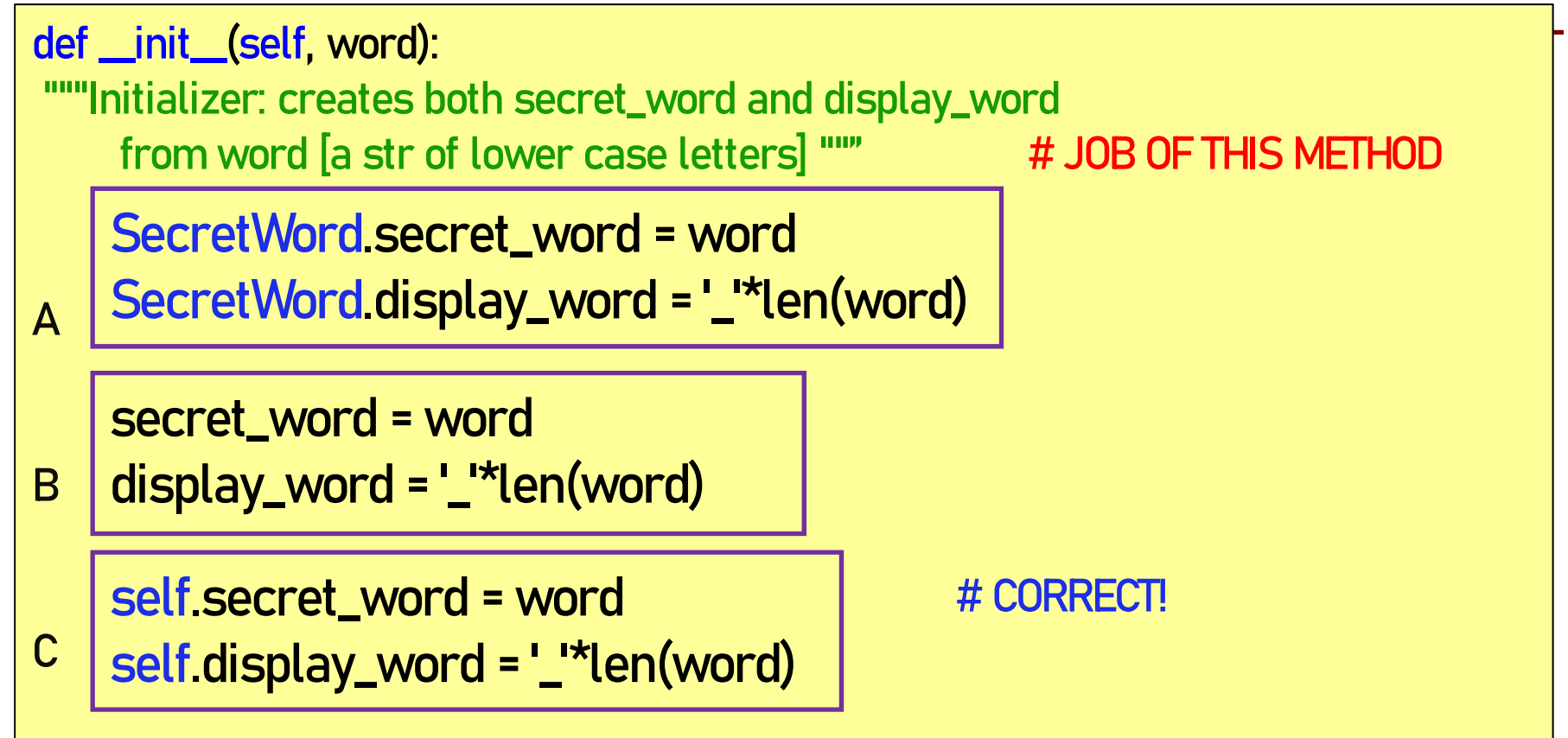

Instance variables: # WHAT BETTER BE TRUE WHEN WE'RE DONEsecret\_word: [str of lower case letters] display\_word: the letters of secret\_word show correctly guessed letters [str of lower case letters and '\_'] secret\_word and display\_word agree on all letters and have same length

# **Implementing apply\_guess()**

secret\_word: [str of lower case letters] # WHAT YOU CAN COUNT ON display\_word: the letters of secret\_word show correctly guessed letters [str of lower case letters and '\_']

secret\_word and display\_word agree on all letters and have same length

def apply\_guess(self, letter):

"""Updates the display\_word to reveal all instances of letter as the y appear in the secret\_word. ('\_' is replaced with letter) # JOB OF METHOD letter: the user's guess [1-character string in A..Z or a..z]""" # ASSUME TRUE

secret\_word: [str of lower case letters] # WHAT STILL BETTER BE TRUE display\_word: the letters of secret\_word show correctly guessed letters [str of lower case letters and '\_'] secret\_word and display\_word agree on all letters and have same length

# **Implementing apply\_guess()**

```
secret_word: [str of lower case letters] # WHAT YOU CAN COUNT ON
display_word: the letters of secret_word show correctly guessed letters 
              [str of lower case letters and '_'] 
secret_word and display_word agree on all letters and have same length 
def apply_guess(self, letter):
     """Updates the display_word to reveal all instances of letter as the
y
     appear in the secret_word. ('_' is replaced with letter) # JOB OF METHOD
    letter: the user's guess [1-character string in A..Z or a..z]""" # ASSUME TRUE
```
lower\_letter = letter.lower()

for i in range(len(self.secret\_word)):

if self.secret\_word[i] == lower\_letter:

self.display\_word = self.display\_word[:i] + lower\_letter + self.display\_word[i+1:]

secret\_word: [str of lower case letters] # WHAT STILL BETTER BE TRUE display\_word: the letters of secret\_word show correctly guessed letters [str of lower case letters and '\_'] secret\_word and display\_word agree on all letters and have same length

import random, wordGuess word\_list = [ … candidate words for userto guess ... ] N\_GUESSES = 10 Set the secret word guess\_the\_word( secret word, N\_GUESSES)

Reveal secret word

def guess\_the\_word(*secret*, n\_guesses\_left): if *secret is solved*: print("YOU WN!!!") elif n\_more\_guesses==0: print("Sorry you're out of guesses") else:print the word-in-progress user\_guess= input("Guess a letter: ") apply guess to the secret word guess\_the\_word(secret, n\_guesses\_left-1)

Start next video: **operator overloading**

# **Planning out a Class: Fraction**

- What *attributes* ?
- What *invariants* ?
- •What *methods* ?
- What *initializer* and other *special methods* ?

class Fraction(): """Instance is a fraction n/d Attributes:numerator: top [int] denominator: bottom [int > 0] """"  $def\_init_(self, n=0, d=1):$ """Init: makes a Fraction"""assert type(n)==int assert type(d)==int and d>0 self.numerator = n self.denominator = d

# **Problem: Doing Math is Unwieldy**

#### **What We Want What We Get**

$$
\left(\frac{1}{2} + \frac{1}{3} + \frac{1}{4}\right) * \frac{5}{4}
$$

Why not use the standard Python math operations?

- $\rightarrow$   $\rightarrow$   $p$  = Fraction(1,2)
- $\rightarrow$   $\rightarrow$  q = Fraction(1,3)
- $\rightarrow$   $\rightarrow$   $r$  = Fraction(1,4)
- $\rightarrow$   $\rightarrow$  s = Fraction(5.4)
- >>> (p.add(q.add(r))).mult(s)

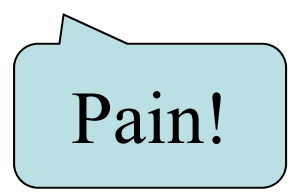

## **Operator Overloading: Addition**

```
class Fraction():
  """Instance attributes:numerator: top [int]
      denominator: bottom [int > 0]"""
  def __add__(self,q):
    """Returns: Sum of self, q
    Makes a new FractionPrecondition: q a Fraction"""
    assert type(q) == Fraction
    bot = self.denominator*q.denominator
    top = (self.numerator*q.denominator+
          self.denominator*q.numerator)
    return Fraction(top,bot)
                                              \gg p = Fraction(1,2)
                                              \gg q = Fraction(3,4)
                                              \rightarrow \rightarrow r = ptq\gg r = p add (q)Python 
                                                                        converts toOperator overloading uses 
                                                    method in object on left.
```
## **Operator Overloading: Multiplication**

```
class Fraction():
   """Instance attributes:numerator: top [int]
      denominator: bottom [int > 0]"""
  def _mul_(self,q):
    ""Returns: Product of self, q
    Makes a new Fraction; does not 
    modify contents of self or q
    Precondition: q a Fraction"""
    assert type(q) == Fraction
    top = self.numerator*q.numerator
    bot = self.denominator*q.denominator
    return Fraction(top,bot)
                                               \gg p = Fraction(1,2)
                                               >>> q = Fraction(3,4)
                                               \rightarrow \rightarrow r = p^*q\gg r = p mul (q)
                                                                           Python 
                                                                         converts toOperator overloading uses 
                                                    method in object on left.
```
# **Operator Overloading: Equality**

• By default, == compares *folder IDs*, e.g., the following expression evaluates to False:

Fraction(2,5)==Fraction(2,5)

•Can implement <u>eq</u> to check for equivalence of two Fraction<sup>s</sup> instead

class Fraction(): """Instance attributes:numerator: top [int] denominator: bottom [int > 0]""" def eq (self,q): ""Returns: True if self, q equal, False if not, or q not a Fraction""" if type(q) != Fraction: return Falseleft = self.numerator\*q.denominator right = self.denominator\*q.numerator return left == right

*Optional:*

33for a complete list, see https://docs.python.org/3/reference/datamodel.html#basic-customization